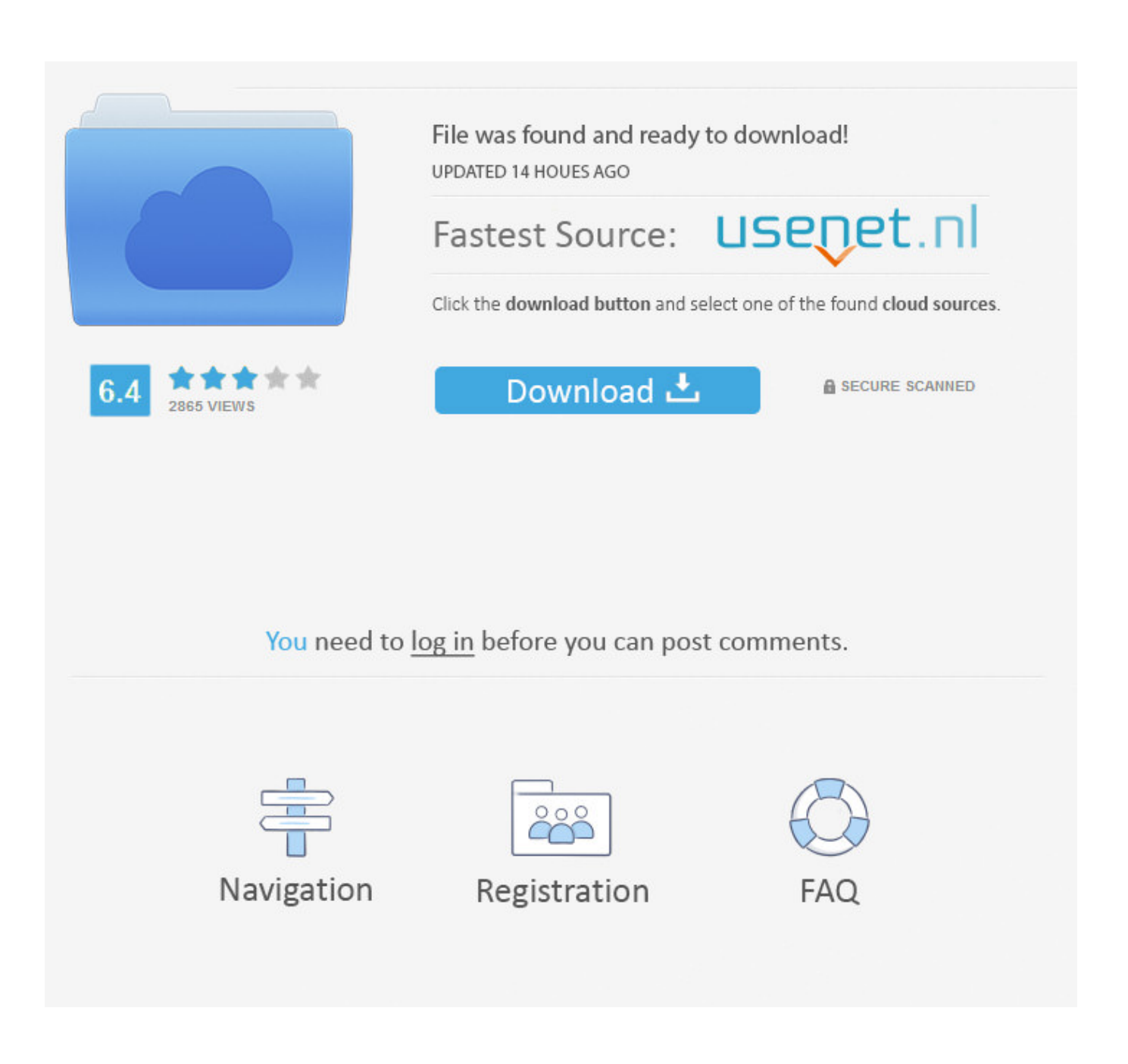

[Fnet Clone Drive Serial Number](http://tinurll.com/15pnsh)

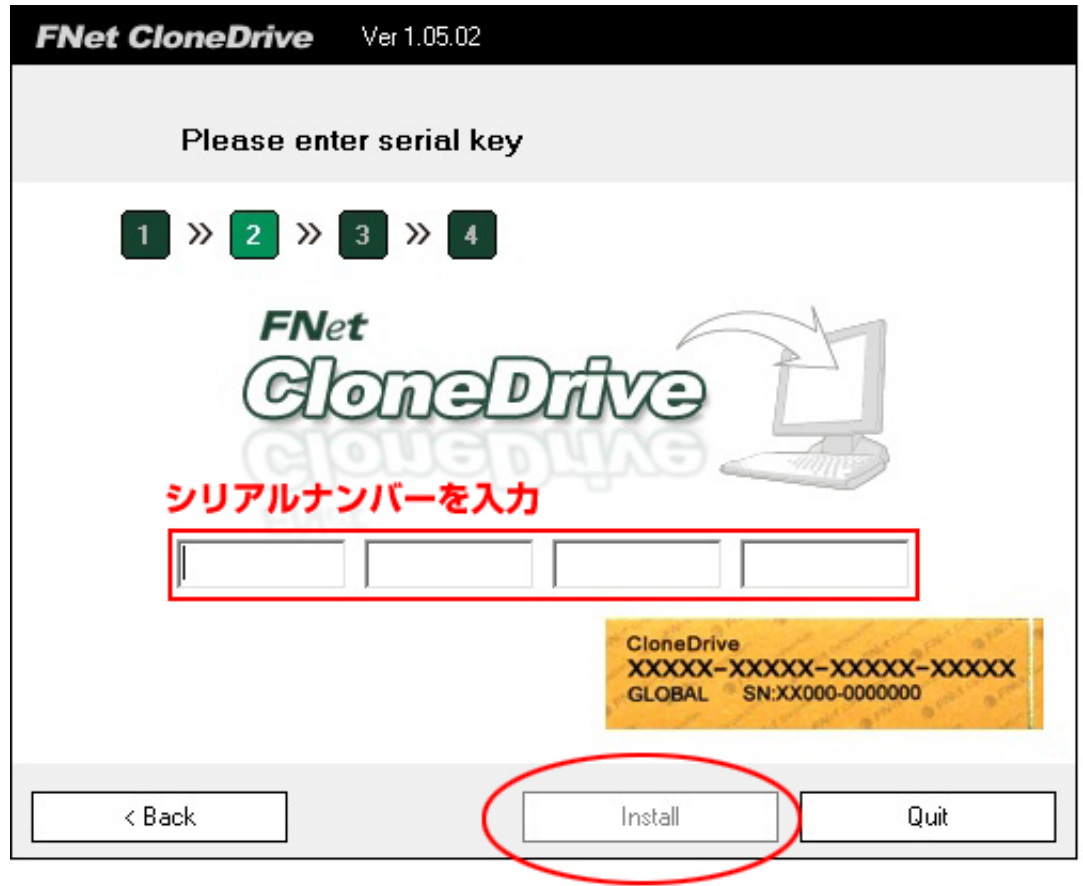

[Fnet Clone Drive Serial Number](http://tinurll.com/15pnsh)

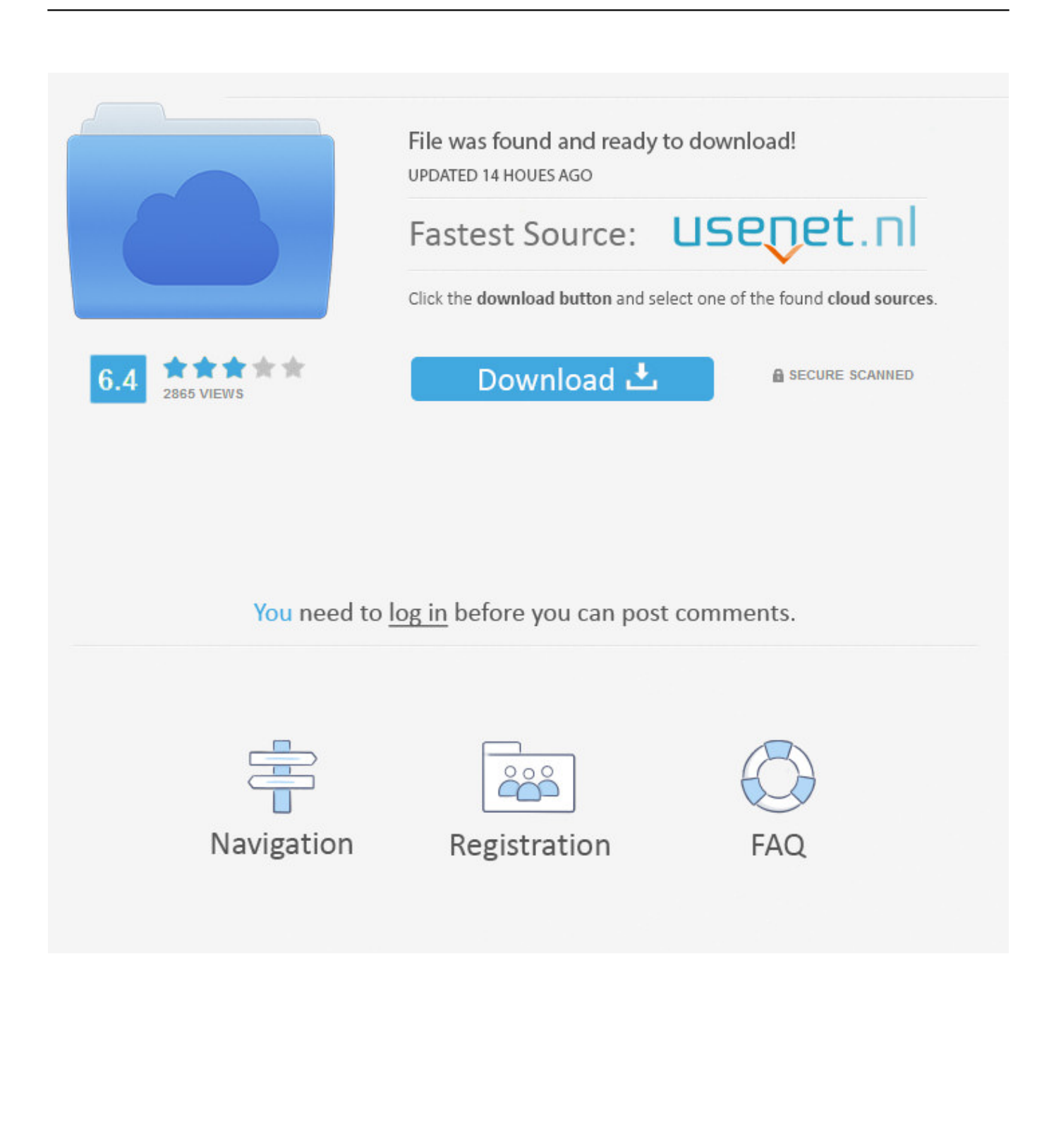

Is there any reliable way of "copying" the old serial number and "manipulate it" somehow on new ... You can save across the internal net to a server. ... The best advice I can give you is to clone a drive and see what happens.. No part of the FNet PCClone EX Lite may be copied without the writing ... into CD ROM drive, the program ... In order to make sure the disk of ... This phone number will be switched to Taiwan office, please notice the office time from 9:00 A.M. to .... Memory Media & External Hard Drive Portal>Software for Internal Solid-State Drive ... like model name, capacity, firmware version, serial number and lifespan ... Download the Clone application to your computer and connect the Sony SSD by .... There must be an easy way to check the hardware serial number in ... /how-to-get-hard-drive-serial-number-from-command-line/498109. Other than that, some licensing system also uses the hard disk serial number to generate a unique ... This helps avoid the need to make sure you use the "clone whole drive" method and not clone partition method. ... NET Framework version 2.. 29 Mar Pc Clone Ex Lite Keygen Software. Convert Fnet Clone Drive Serial Number Key trail version to full software. Fnet Pcclone Ex Lite .... S/N aren't guaranteed to be unique. But as different manufacturers use different schemes for generation of S/Ns, they are mostly unique. Also there aren't any .... Fnet Clone Drive Serial Number >> http://urllio.com/y6y5w cf48db999c 20 Jan 2017 . Lost the serial number of a premium software? . This oldie .... Will cloning my system hard drive, and replacing a crashed drive (if that should ever ... Software vendors can't track hard drive serial numbers.. The tool now displays volume letters associated with physical drives. Also, the tool now shows correct hard drive serial numbers. This HDD Raw Copy tool can .... Shows you how to obtain the hardware serial number set by the manufacturer and not the Volume Serial Number that changes after you format .... Copies the contents of the floppy disk in the source drive to a formatted ... If the source disk has a volume serial number, diskcopy creates a new .... http://www.ghacks.net/2009/04/22/hard-disk-serial-number-changer/ ... as it will fail to detect a valid license after being cloned from one hard drive to another.. U339-002 USB 3.0 to Dual SATA Hard Drive Dock/Cloning Station. 4-ft. . number, use the serial number provided on the FNet CloneDrive's CD ....

Www.iceddl.com/fnet+clonedrive+v+1.06-rapidshare-crack-serial-keygen-download.html

dyconn,fnet,clonedrive,fnet,clonedrive,serial,number .... Virtual CloneDrive works and behaves just like a physical CD/DVD drive, however it exists only virtually. Image files generated with CloneDVD or CloneCD can .... If you did not receive a license code with your Super Cache 2 SSD, please ... a SC2 cache drive or replacing/upgrading an existing cache drive using FNet .... Fnet Clone Drive Serial Number ->>->>->> http://bltlly.com/14ibin fnet clonedrive serial number. When searching for Fnet Clonedrive 1.06.05 do .... If you need certain numbers from the physical drive itself, i would ... The reason someone would want to know the serial number is for example if you are about to transfer or clone data ... Therefore, the serial number is the best way to establish which drive is ... NET, PowerBuilder, Visual Foxpro and Clarion.. Greetings, I've started cloning my drives in my DAW a few years back to preserve my system. I use Acronis cloning software. But for the life of ... a504e12e07